$1.$  $2.$ 

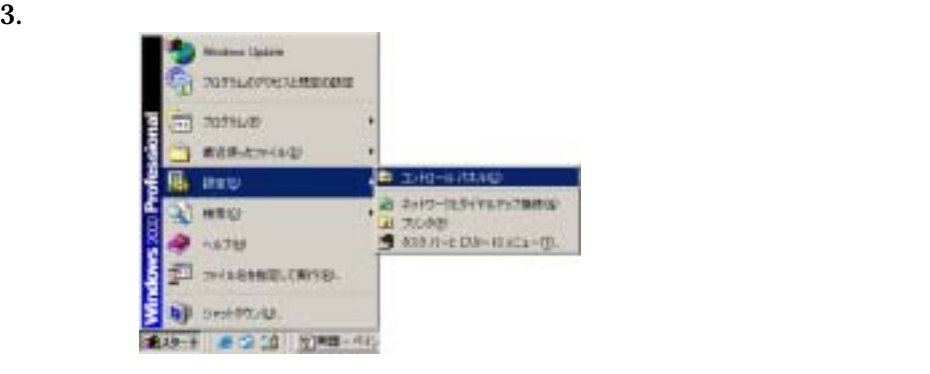

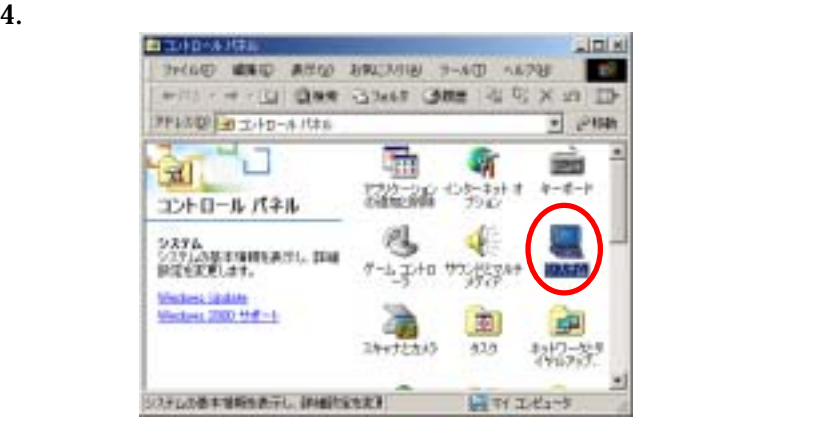

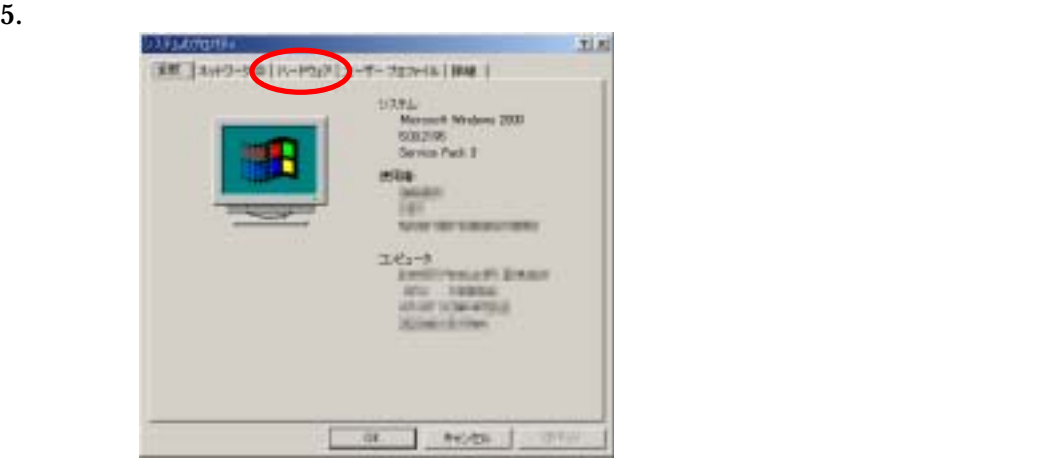

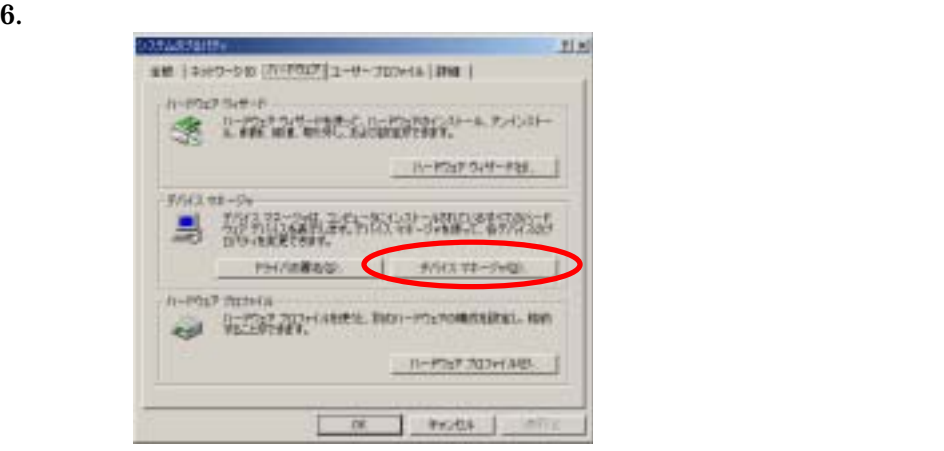

## 7. USB (Universal Serial Bus) The Serial Serial Bushan Serial Bushan Serial "DVC-Serial"

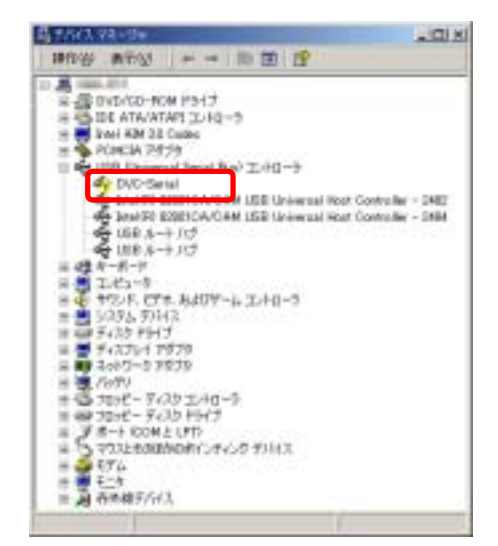

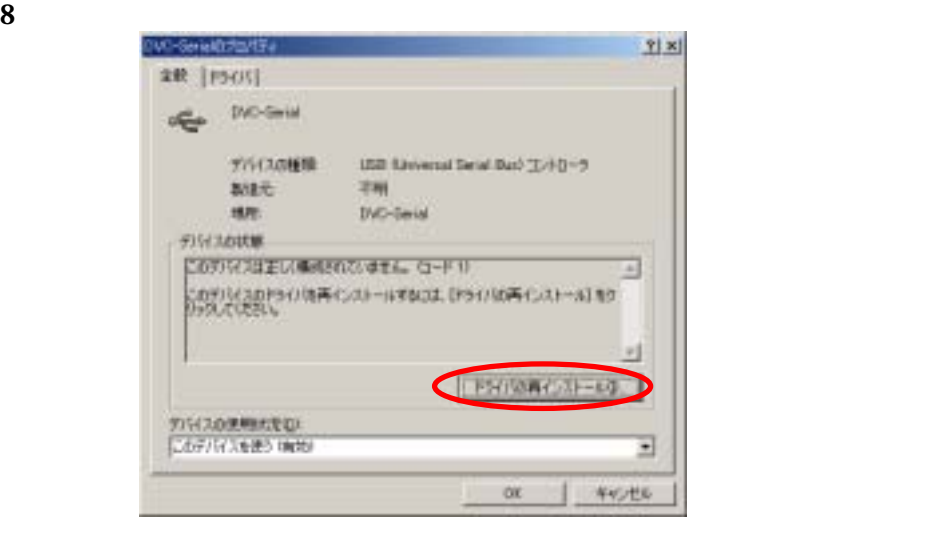

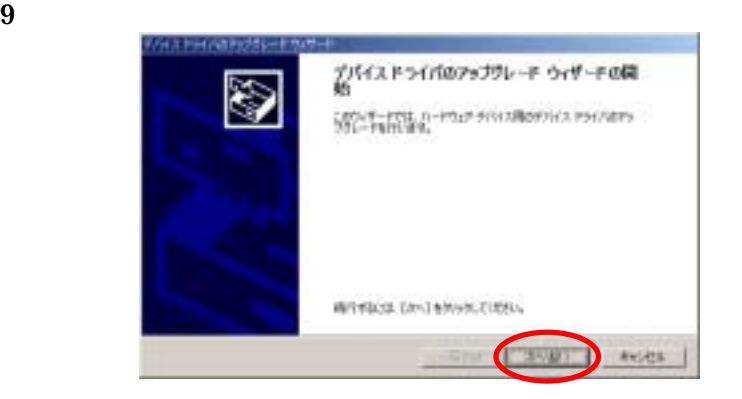

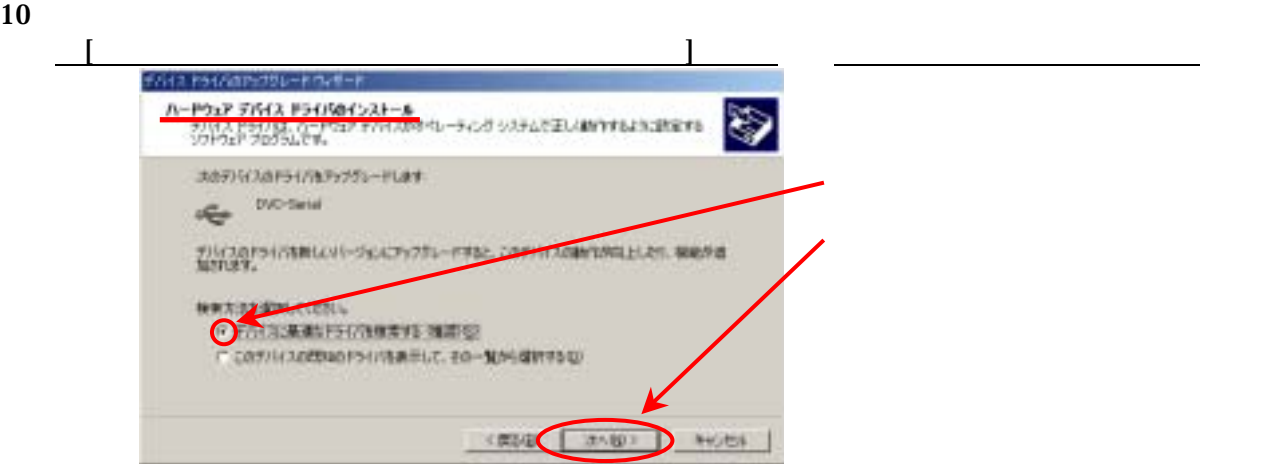

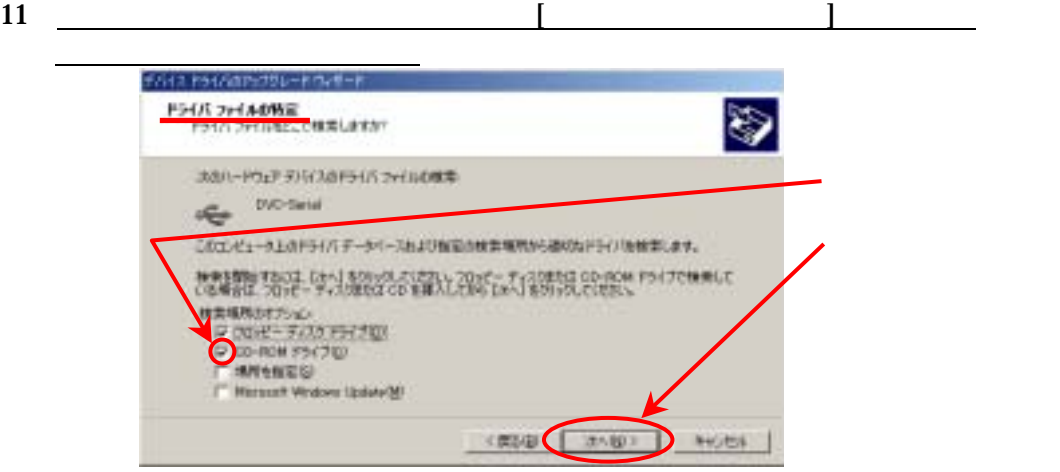

\*

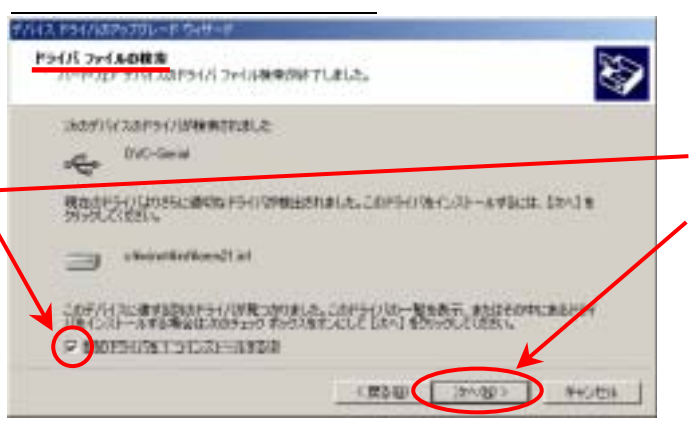

## 

" Panasonic DVC USB-SERIAL Driver mtdv2km1.inf"

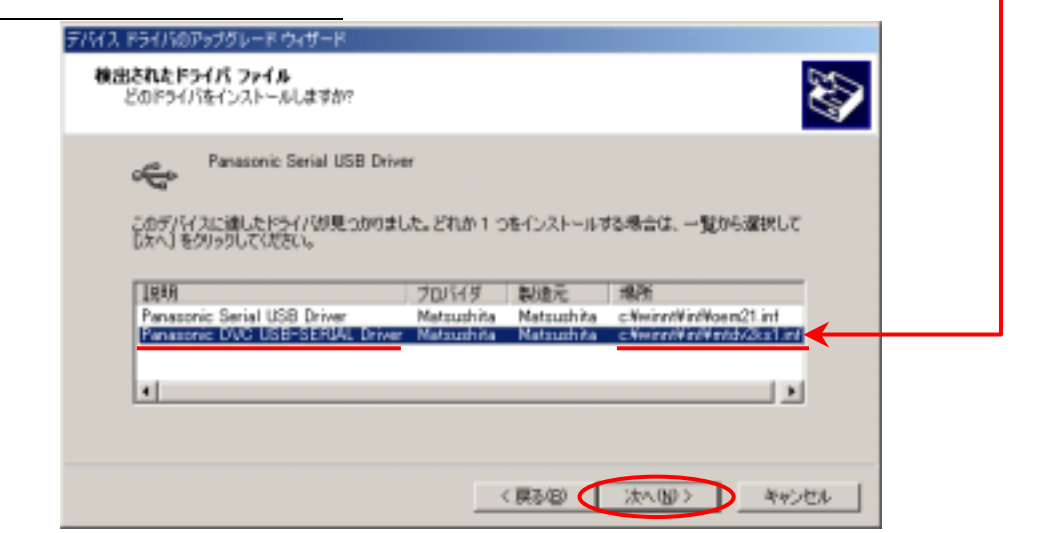

14 CD-ROM OK

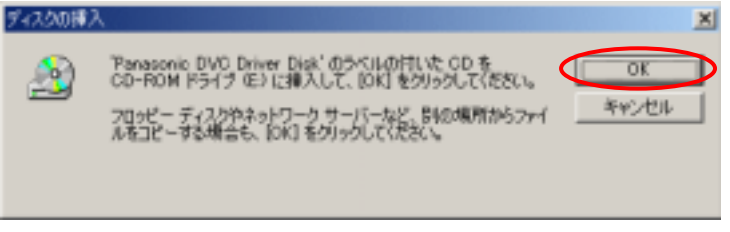

# 15 **Mtdv2ku1.sys**

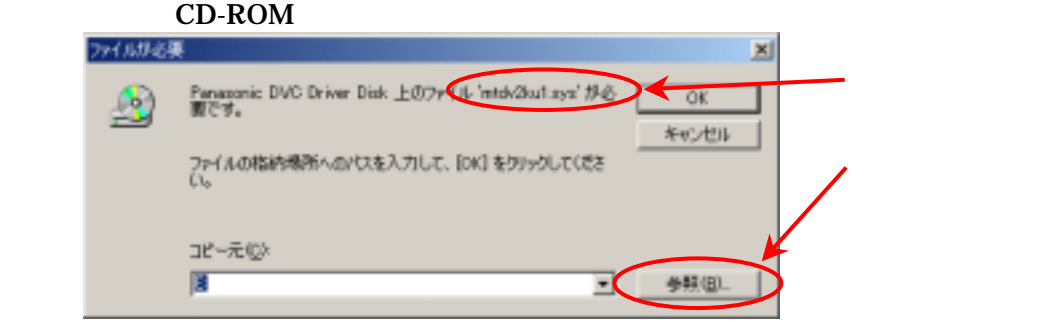

16 mtdv2ku1.sys

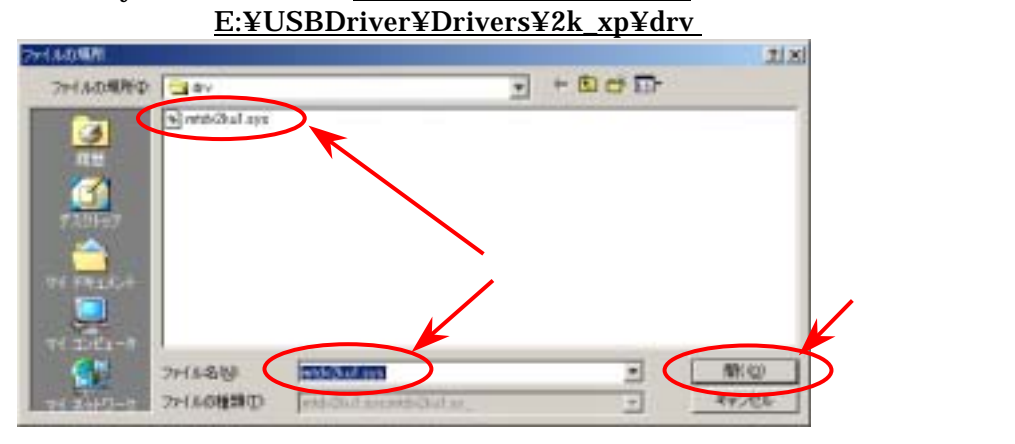

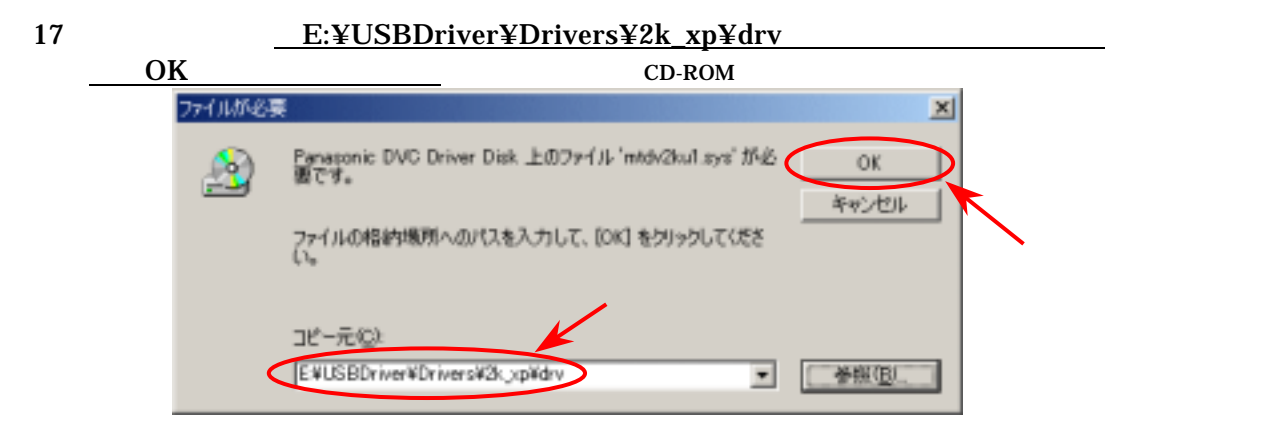

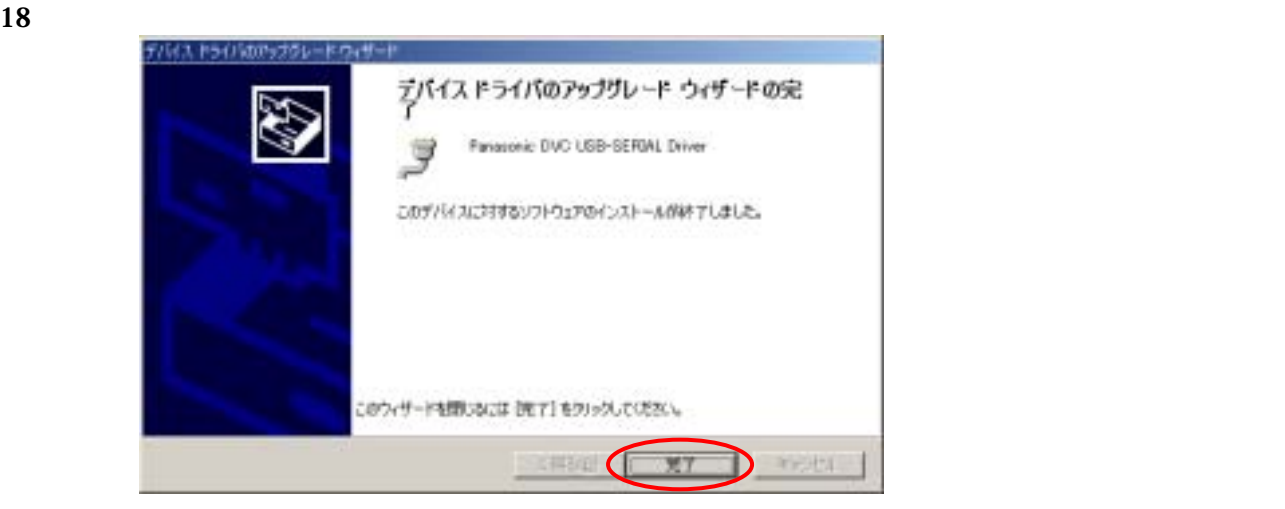

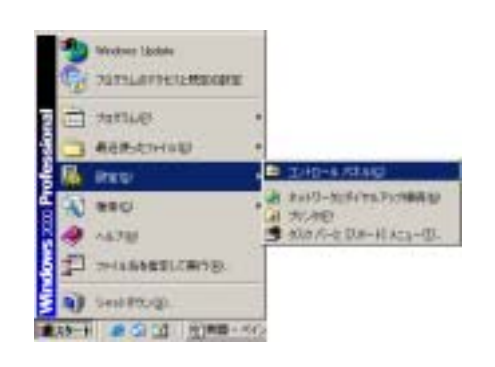

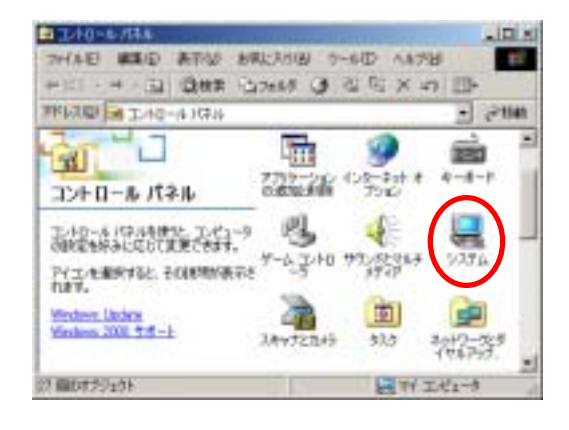

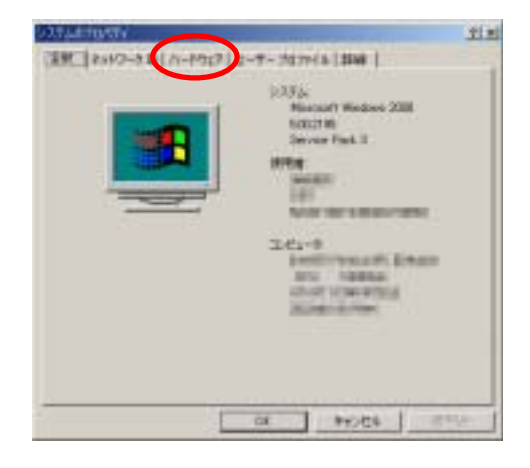

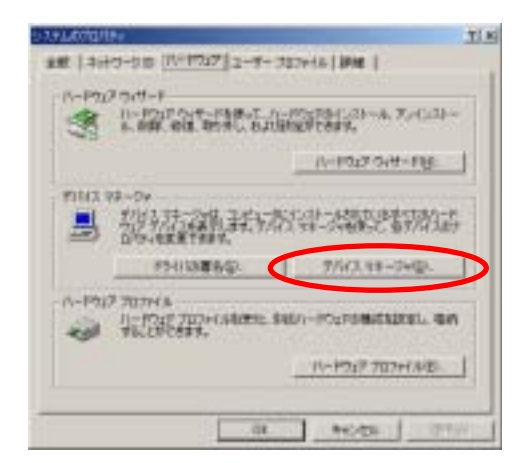

# **7.USB (Universal Serial Bus)** The Storage "DVC-Storage" Business and Australian Serial Business and Australian Serial Australian Serial Australian Serial Australian Serial Australian Serial Australian Serial Australian Se

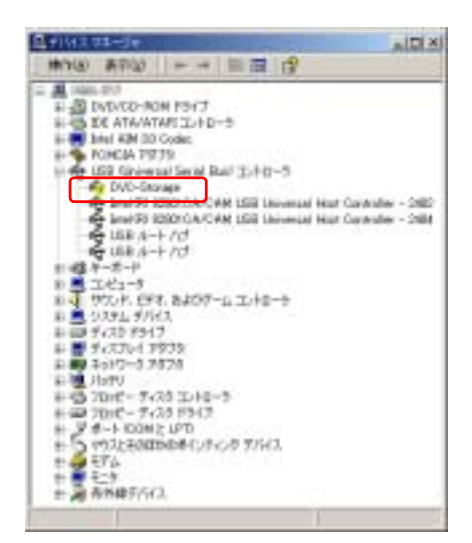

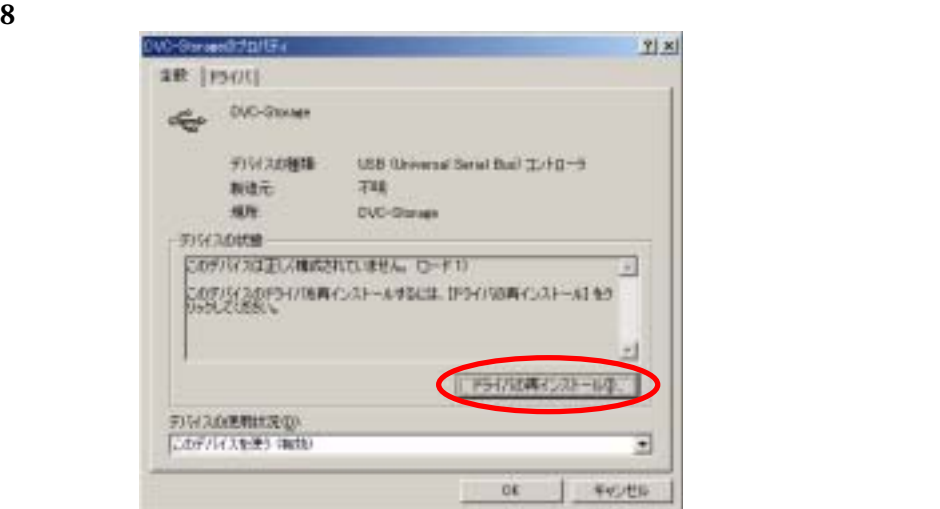

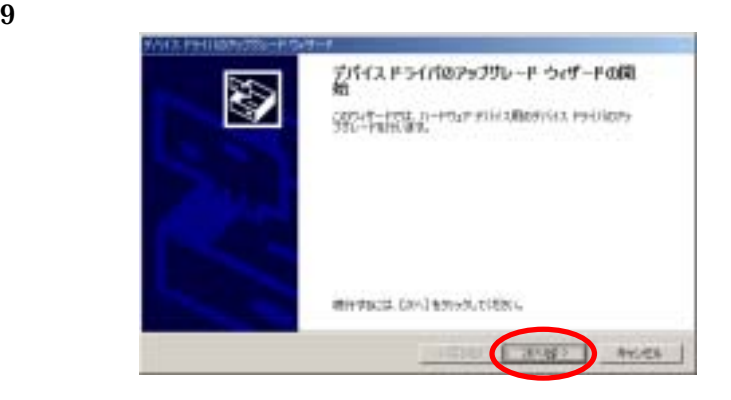

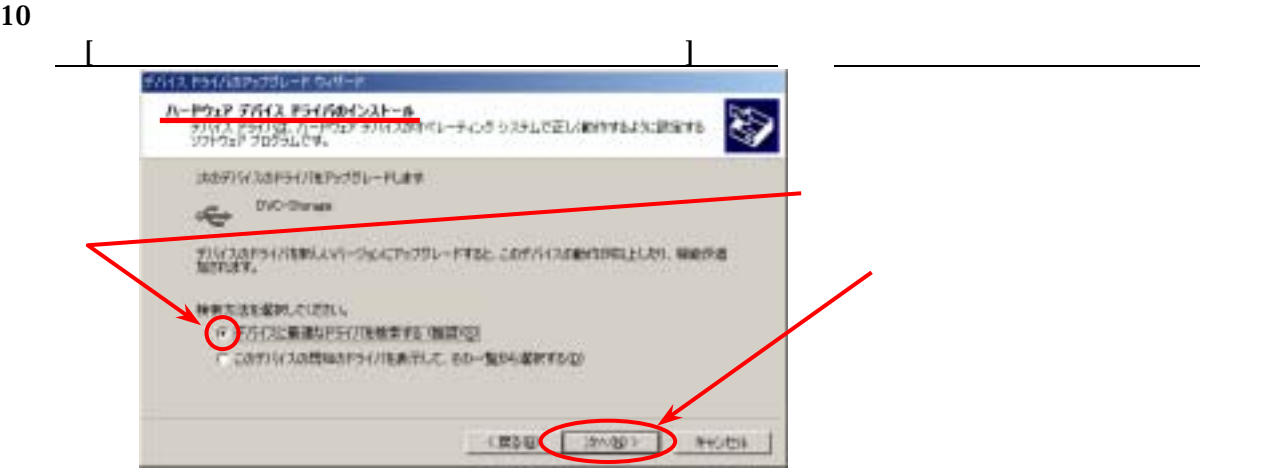

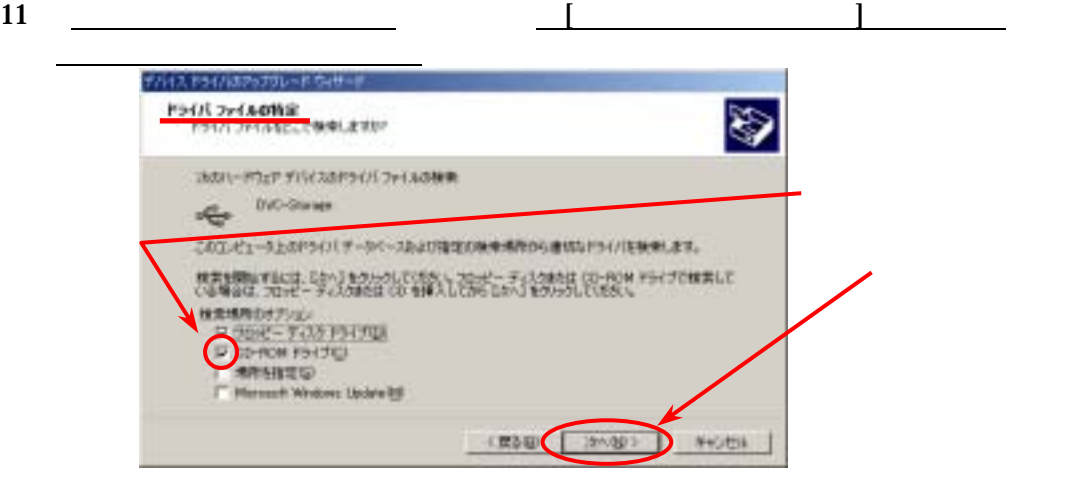

 $12$  \*

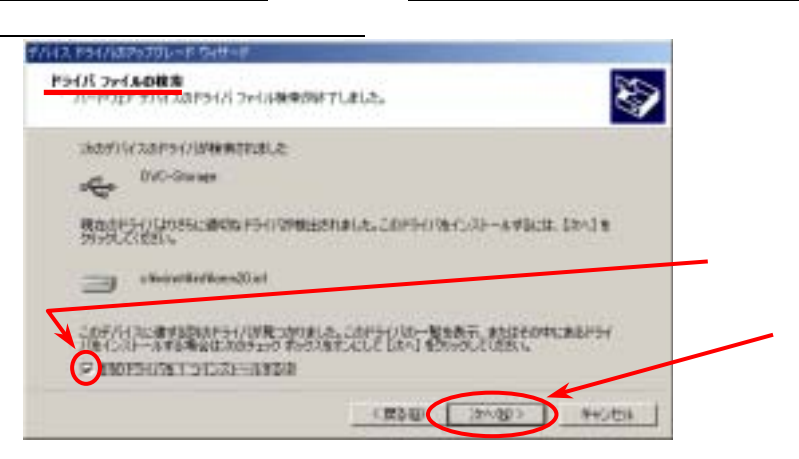

13 「検出されたドライバファイル」の画面で"Panasonic DVC USB Driver ・・・mtdv2km1.inf"

ソシイス ドライバのアップグレード ウィザ 検出されたドライバ ファイル どのドライバをインストールしますか? Panasonic DVC USB Driver Version 2.0 ÷ このデバイスに達したドライバが見つかりました。どれか 1 つをインストールする場合は、一覧から選択して<br>『次へ』をクリックしてください。 理明 フロバダ 製造元 場所 Panasonic DVC USB Driver Version 2.0 Matsushite Matshite CWwinnWintWoen20.inf<br>Panasonic DVC USB Driver Version 2.0 Matsushite Matsushite CWWinnWintWintWintWinn  $|r|$ H. <戻る(目) (大へくい) > キャンセル D

14 ('mtdv2km1.sys'

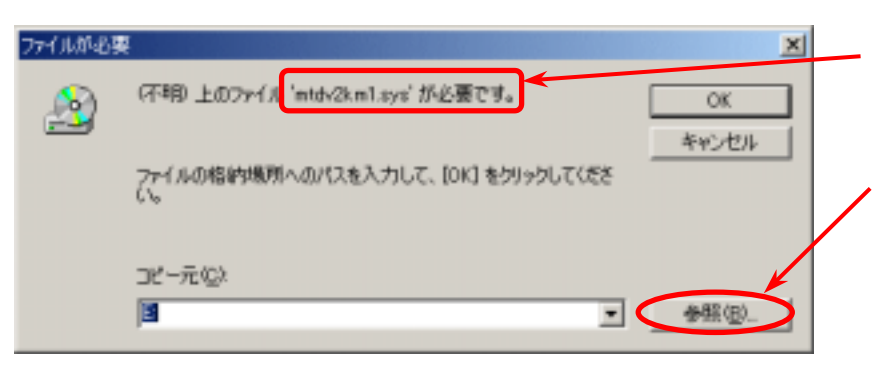

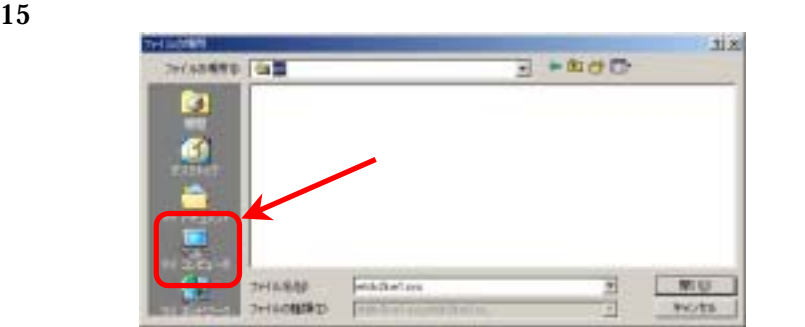

- 16.COD Panasonic
- 17 USBDriver
- 18 Drivers
- 19 2**k\_xp**
- 

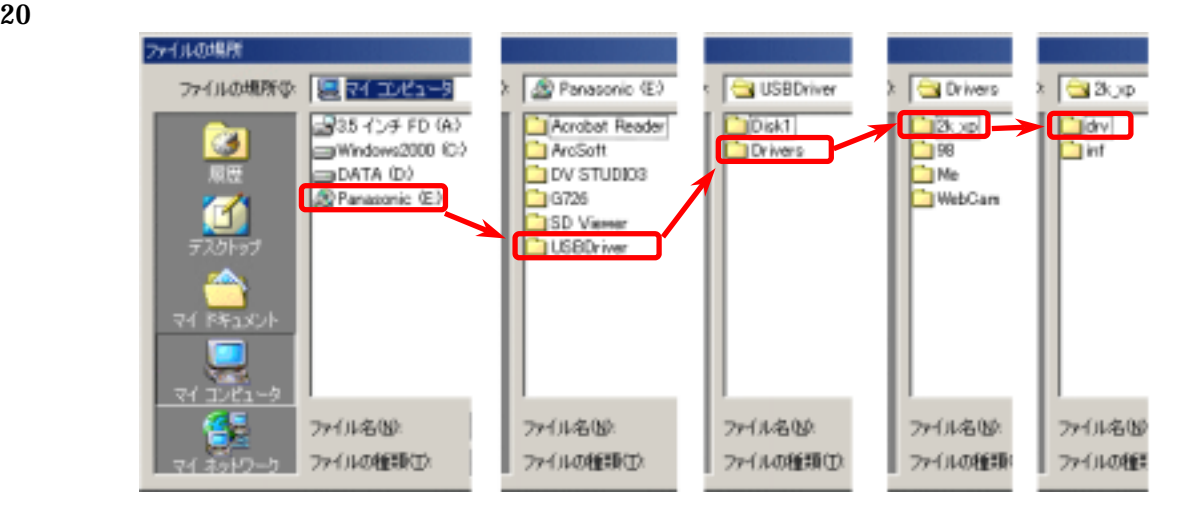

21 Mtdv2km1.sys

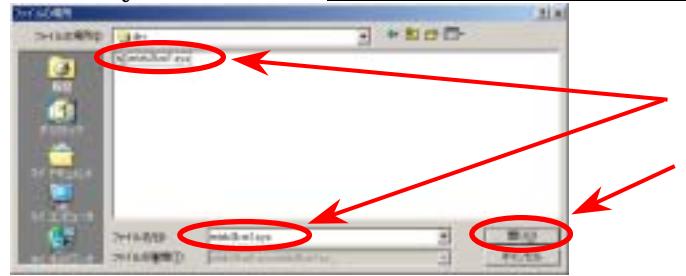

## 22 E: **\USBDriver\Drivers\2k\_xp\drv**

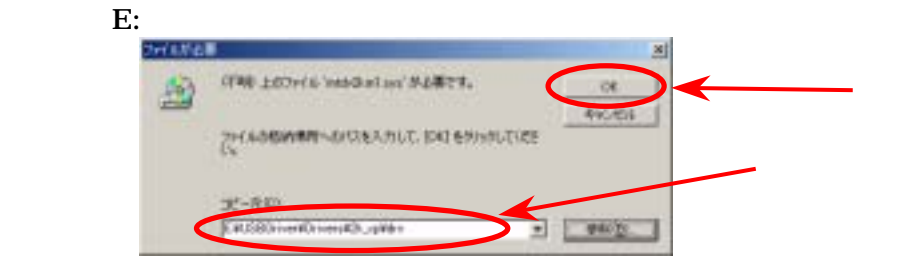

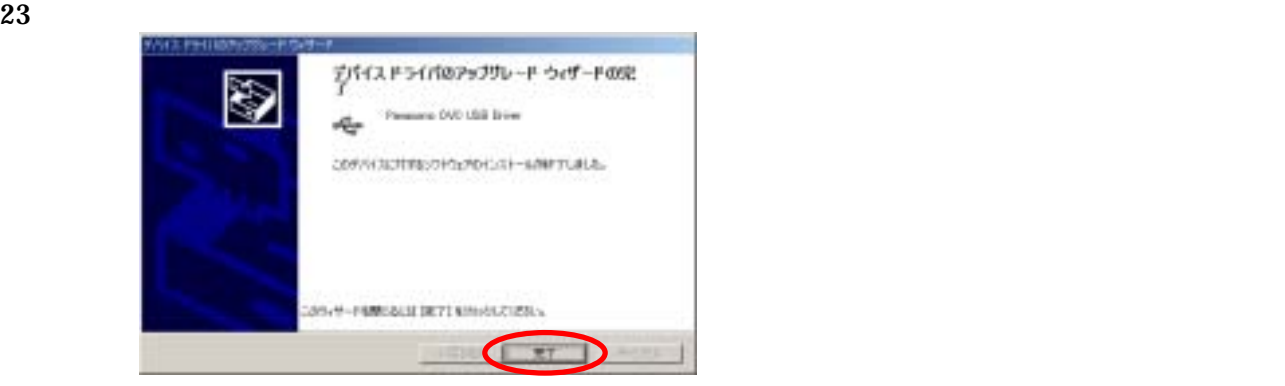